## **January 1, 2023 Canaday**  Sunny **Apartment**

Dates and annotations appearing in the text will not be recognized: 12/25/2022, [Note], so feel free to write these.

Sports something about sporting events.

Learning something about learning.

Images can be included via:

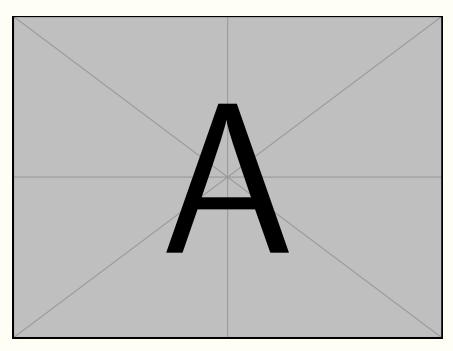

(Remark on the image) (More remark...)

You may also show the image on the left or on the right:

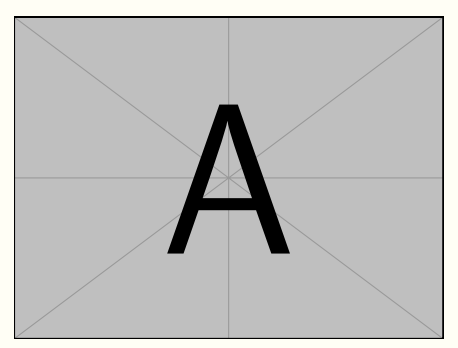

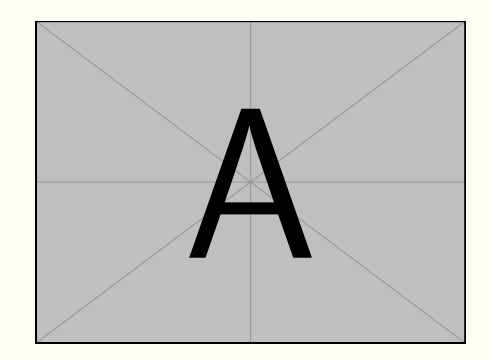

**January 2, 2023 • Monday • Unknown (the weather can also be written on the second line, depending on your preference)**

The color of the labels shall change according to the date, and long text shall be automatically wrapped and indented:

Note I didn't study today, but I wrote many many many many many many many many many many many many code.

If there are multiple paragraphs following the label, you may use \\ and // wisely to concatenate them, so that all texts would be indented properly:

Label Some text.

More text (with //, thus having some vertical spacing from the above text).

More text (same, with some vertical spacing from the above text).

(Some remark)

(Another remark, due to the use of  $\setminus \setminus$  is close to the above remark) (More remark — similarly, is close to the above remark)

**January 3, 2023 Tuesday**

Note If only the date is written, then there would be no second separator after it.

```
January 4, 2023 Wednesday Cloudy
```
Three plus signs +++ can enlarge the current page by about one line. Sometimes a single sentence or a few words fall to the next page — in such cases, you may use it to improve the display effect.

**January 5, 2023 Thursday Cloudy — Work at home**

You may also organize your code like this.

**January 6, 2023 Friday Sunny — Work at home**

Or like this...

**January 7, 2023 Saturday Cloudy**

...

**January 8, 2023 ♦ Sunday ♦ Cloudy** 

A week later, the color goes back to the earlier one.

January 9, 2023  $\diamond$  Monday  $\diamond$  Cloudy

...